## **Interrogation de la base de données géolocalisées OpenStreetMap**

## **API OSM en Python**

• [Application Programming Interface, en Python](http://wiki.openstreetmap.org/wiki/Osmapi)

Installation via pip :

pip(3) install osmapi

## **Exemple de code**

Recherche de débit de boissons ("pub") via la base de données d'[OpenStreetMap.](http://www.openstreetmap.org)

<sxh python; title : pub\_search\_OsmApi.py> #!/usr/bin/python # -\*- coding: UTF-8 -\*-

# <http://wiki.openstreetmap.org/wiki/PythonOsmApi>

import osmapi MyApi = osmapi.OsmApi()

# on considère toutes les données dans un rectangle : data= MyApi.Map(3.95,50.45,3.96,50.456)

 $pubs = []$  for i in data:

```
d1 = i['data"]['tag"] if "amenity" in d1:
if dl["amenity"] == "pub":
     pubs.append(d1)
```
for pub in pubs:  $print(pub["name"])$  </sxh>

From: <https://dvillers.umons.ac.be/wiki/> - **Didier Villers, UMONS - wiki**

Permanent link: **[https://dvillers.umons.ac.be/wiki/teaching:progappchim:osm\\_interrogation](https://dvillers.umons.ac.be/wiki/teaching:progappchim:osm_interrogation)**

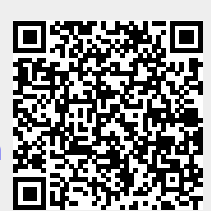

Last update: **2015/01/15 13:38**